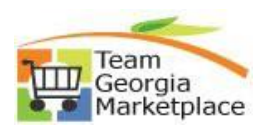

## **Search Bid Opportunities**

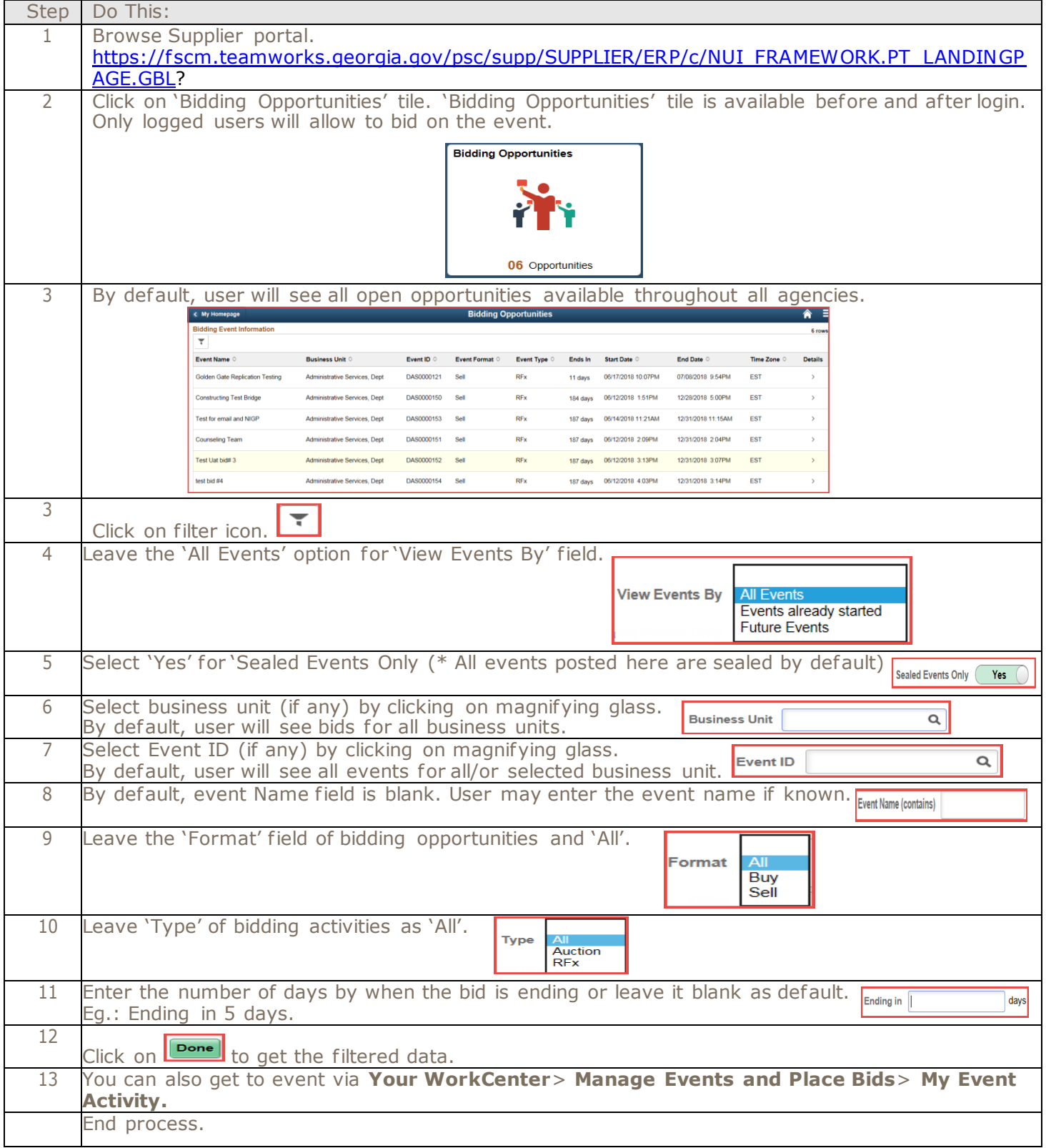